#### **Fiche Produit**

# **Sage EdiVirement by Cauris**

Afrique – Maroc – Tunisie

## Un outil qui simplifie vos virements bancaires liés à la paie.

Sage EdiVirement by Cauris permet de suivre, de gérer et d'effectuer simplement les virements mensuels des salariés d'une entreprise.

Les banques, quelle que soit la zone (UEMOA, CEMAC, EURO, Collectivités Territoriales, ...) peuvent avoir des stratégies de gestion des virements qui leur sont propres. Aussi, les éléments requis pour la réalisation de virements en faveur de bénéficiaires ayant des comptes domiciliés dans la banque émettrice ou auprès d'autres organismes peuvent parfois différer, ce qui requiert un temps de gestion important de la part des responsables de la paie. Sage EdiVirement by Cauris interfacé avec Sage paie permet de réduire considérablement ce temps de gestion en capitalisant sur ces efforts, tout en automatisant ce procédé, le rendant ainsi plus fiable.

De plus, Sage EdiVirement by Cauris vous permet de repérer en quelques clics la banque émettrice qui effectue le virement le moins couteux selon la banque destinataire.

## **Les atouts**

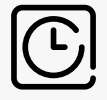

Gain de temps

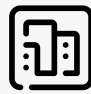

Multi-société

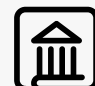

Simplification des communications inter-banques

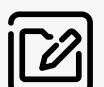

Fiabilité en diminuant le risque lié aux erreurs de saisie

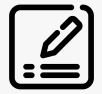

Traçabilité pointue des virements effectués

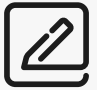

Comptabilisation des écritures de virement bancaire

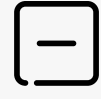

Réduction des coûts de virements

# **Sace**

# Les fonctionnalités

#### **Effectuer les virements simplement**

Import SQL ou TXT, les GA de Sage

Choix des salariés à rémunérer

Choix du compte émetteur, lien avec Sage Paie

Effectuer le virement & récupération des fichiers générés :

• Fichier Intra banque / Hors banque / Intra & Hors banque

• Lettre de Virement personnalisée

• Analyse & Validation syntaxique des données de Sage Paie

#### **Configuration avancée**

Mapping des informations entre Sage Paie &

Sage EdiVirement by Cauris

Éditeur format & variantes AFB : émetteur, détail, contrôle

Génération de fichiers au format TXT, XLS, XLS prédéfinis

Import & Export de format. Kits formats proposés par défaut

Lettre de virement personnalisable

Calcul des frais de virements

Masque de sélection : Automatiser le choix des salaires à virer à partir de tel ou tel compte émetteur

#### **Audit & Validation syntaxique**

Créer son propre modèle d'analyse des données Sage S'assurer qu'une donnée est bien sur X caractères, commence par, termine par, est égale à, est entre x et y, est supérieure à, est inférieure à, …

Historisation des virements effectués et analyse afin

d'optimiser le processus de virements.

Analyse de la ponctualité des virements mensuels par rapport à une date référence

#### **Workflows & Sécurité**

Autoriser le téléchargement des fichiers générés en format

zip protégé par une politique de mot de passe

Refuser le téléchargement et opter pour le transfert des

fichiers générés par mail aux signataires

Notification lorsqu'un virement est effectué

Notification lorsqu'un fichier est téléchargé

#### **Plus d'information, contactez un expert : Depuis l'international +212 5 290 290 90 www.sage.com**

© Sage 2022 Tout droit réservé. Société par Actions Simplifiée au capital de 6 750 000 € - Siège social : 10 place de Belgique - 92250 La Garenne Colombes - 313 966 129 RCS Nanterre - Les informations contenues dans ce document peuvent faire l'objet de modifications sans notification préalable - Création : CA-inspire

**Sace** 

Sage EdiVirement by Cauris - Page 2